Internet [Explorer](http://docs.inmanuals.com/get.php?q=Internet Explorer Faqs Pages Is Blank When Opens) Faqs Pages Is Blank When **Opens** >[>>>CLICK](http://docs.inmanuals.com/get.php?q=Internet Explorer Faqs Pages Is Blank When Opens) HERE<<<

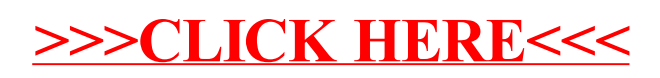